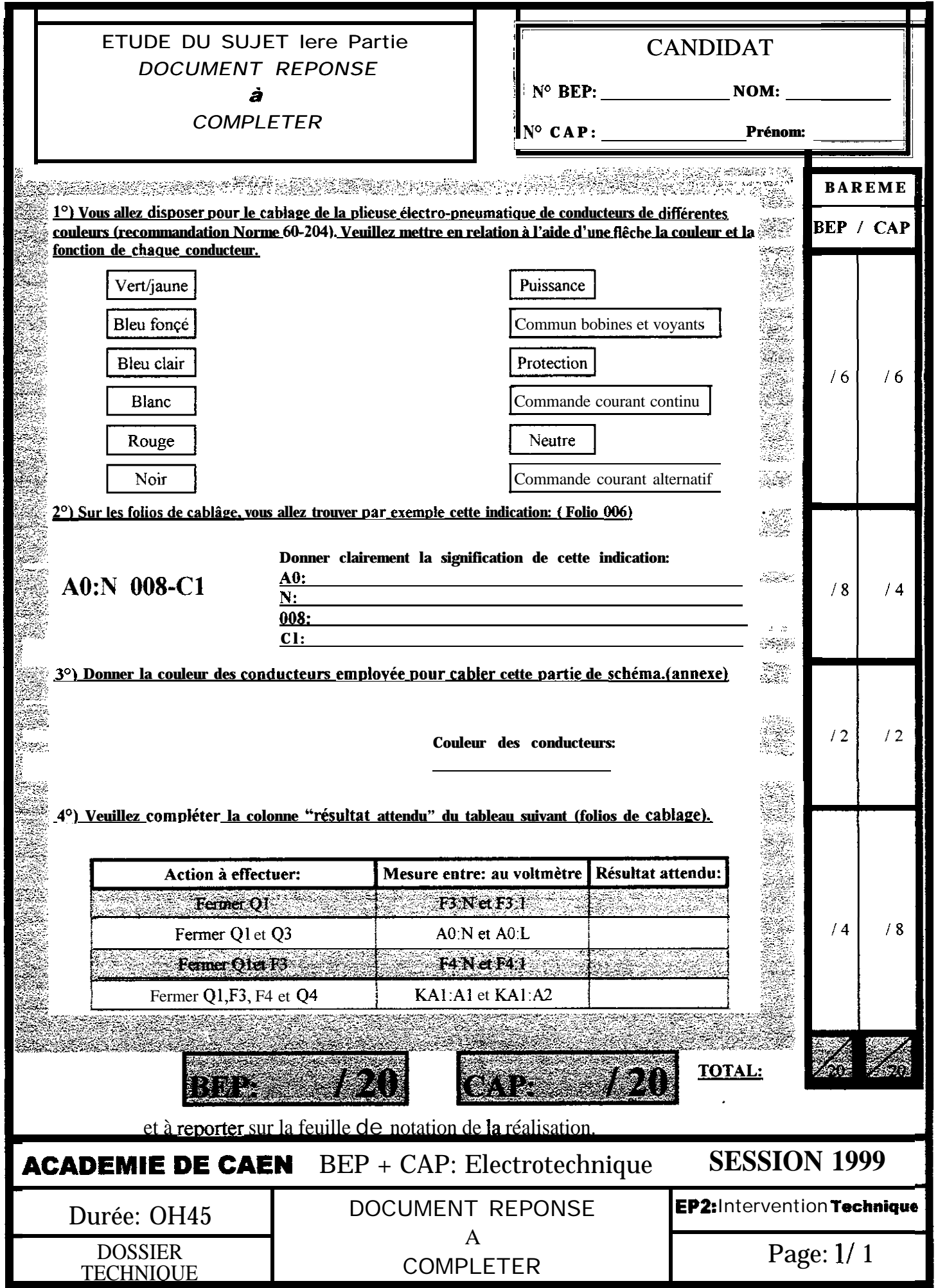

![](_page_1_Picture_0.jpeg)

![](_page_2_Picture_2.jpeg)

# **SOMMAIRE**

![](_page_3_Picture_48.jpeg)

![](_page_4_Picture_0.jpeg)

- Dans un atelier de fabrication mécanique une plieuse électro-pneumatique permet de façonner et Ce numéroter des tôles prédécoupées pour réaliser l'essature de matériel électroménager.

- les tôles prédécoupées sont entreposés dans un container au pied de la plieuse, le chargement de la tôle pour le façonnage et le marquage est assuré par un opérateur qui positionne manuellement celle-ci sur la table dé pliage.

- Remarque: la fermeture du carter de protection s'effectue par l'opérateur, d'une main il descend le carter et simultanément de l'autre main il appuie sur un bouton poussoir jusqu'à la fermeture complète de la protection.

- le déchargement est assuré par l'opération inverse; l'évacuation des tôles ainsi façonnées et numérotées est assurée pu on convoyeur à bande pouvant avoir deux vitesses différentes fixes de fonctionnement.

![](_page_4_Figure_5.jpeg)

![](_page_5_Figure_0.jpeg)

![](_page_6_Figure_0.jpeg)

![](_page_7_Figure_0.jpeg)

![](_page_8_Figure_0.jpeg)

![](_page_9_Figure_0.jpeg)

![](_page_10_Picture_0.jpeg)

- Documentation technique (préventa).<br>- Extrait norme EN 60204-1: 7997.

![](_page_10_Picture_7.jpeg)

# **S**Telemecanique

# **GSK3LB série C**

Modules de surveillance pour circuits d'arrêt d'urgence et de sécurité selon EN60204/VDE 0013 Partie 115.7

Module for Safety Monitoring EMERGENCY STOP and SAFETY CIRCUITS according to EN SO 204/VDE 0113 Part 1/5.7

Überwachungsbaustein für NOT AUS-und Sicherheitskreise nach EN 60 204/VDE 0113 Teil 1/5.7

Encombrements / montages

![](_page_11_Figure_6.jpeg)

Augmenter la longueur des<br>connexions eS 1 à 2 cm alin de pouvoir, le cas echeant, retirer les فغفقه imprimes sans debrancher CC  $c$ 

The connections should be about<br>3 - Z cm Tonger than required.<br>Now, you are able to remove the terminal blocks plugged onto the<br>priminal blocks plugged onto the disconnecting a wire.

Geben Sie den Anschlußteitunger ca 1-2 cm an Lange hinzu die auf die nervorstehenden **oooooo** Leiterkarten aufgesteckten Anschlußfeisten des Gerates abnehmen, onne die Verdrantung<br>löselli zumussen

<u>لاؤڈ</u>

22000

ilkşramme fondsonnerdu∆DS <u>K1; 9</u><br>undconac Quigram GSK21.9<br>unstronsquagramm GSK21.8

![](_page_11_Figure_11.jpeg)

# 8 8 8 8 7 8 8 8 8 9 8 7

 $BEP + CAP$ : Electrotechnique ACADEMIE DE CAEN **SESSION 1999 ETUDE DU SUJET EP2**: intervention Technique Durée:  $OH45 + 6H30$ **DOSSIER** Page: 11/13 **REALISATION TECHNIQUE** 

## **ATTENTION**

L'utilisation de tensions dangereuses nsque C e provoquer des<br>
{ chocs électriques ou des bruiures. Avant toute | thirsation, coucer<br>
| toutesles alimentations reliées a det équipement | A la remise sous<br>
| tension, s'assu

## Application

L'appareil GSKOLBest conforme à la norme europeenne EN 60.204 parie 1 et a a norme<br>DIN 01-13 partie 1, paragraphe 6,7 relatives aux circuits eS secunte Ces normes<br>incluent egalement les cas où plusieurs circuits doivent êt  $2u$  § 5.6.11.

Le module est doté de DEL visualisant les signaux d'entrès axiant les opéraleurs de<br>maintenance à détecter rapidement la cause principale d'un dysfonctionnement il est<br>equipe de trois voies de some (circuita de securite) c avec une fonction -F- et, pour la signalisation, d'un circuit de some -O- qui se ferme forsque le(s) bouton(s) d'arrèt d'urgence sont actionnes

l'appareil seri également à contrôler lets) boutonts) d'arrêt d'urgence connectes ains<br>que l'eurs idàbles et bornes de connexion, Parl exemple, une commande d'arret d'ungence peut être renoue inoperante par un câble torqu ou par des chutes de copeaux.<br>d'alesage provoquant un spuntage des bornes adjacentes. Ces risques sont elimines. par le module car il detecte tous les defauts imaginables et garanti toujours un .<br>foncadonement súr de la machine

Pour ce faire, les boutons d'arret d'urgence doivent être equipes de deux contacts a ouverture, ce qui ne signifie pas que la connexion de poutons d'arrèt d'urgence avec un Seul constant adverture son intendite, elle est d'auleurs toleree parla prusan des diries.

SIGES CONDITIONS DE DANGER SONT CREEES PAR UN DEFAUT DE L'EQUI-<br>PEMENT ÉLECTRIQUE, CES MESURES APPROPRIEES DOIVENT ETREPRISES<br>POUR EVITER L'OCCURRENCE D'UN TEL DANGER,

Seule una reconcanca a deux voles peut satisfaire cette exigence de maniere liable.<br>Bien emendu, l'appareil de type GSX2LB peut egalement alimenter et surveiller des orquits de securité grâce à des contacts de fin de course possibonnes sur les gardes de type GEK a ete developpe debuis plusieurs annees pour repondre specialement a ces exigences stocies CB securite, et a regulifiomologation de la plubari des othces de controle europeens!

#### Fonctionnement

Ponchonnement<br>La tempon d'alimentation, dont les valeurs sont inscrites sur le capquide l'apparel inv<br>appliquee entre ATJAZ Les comtacts a l'ouverture des relais connectes aux voies de<br>some (circuits DD securité uniquement Curcence preatable

Üe bauton poussoir S2 -START – enclenche le relais Kület met sous tension 'es rela s storial carres d'urgencie non accivist qui rescènt en etat auto-armente jusqu'à civis de que m<br>IKTIK2 (arret d'urgencie non accivist qui rescènt en etat auto-armente jusqu'à ce que m res circuits de securite) sont alors termees et le circuit de signalisation (41-42) est qui le

L'action sur te bouton d'arret d'urgènce provoque une inversion de l'etat des Crouits di isome – buvertunt des dirauits de fravaillet l'ermetune qui citatut l'oe signistist un<br>Tension consinue generee dans l'appareillest disponible surres pornes XIX XII (), un de mesure uniquementi

#### Voyants tumineux

iu exsondian «Ciriestila reference d'un type d'aggarer equicie de OEL ver raint of illtill.<br>Idemaniere viduerte **CI** etats des signaux aux entrees

### Reperage des dornes

![](_page_11_Picture_31.jpeg)

**S**Telemecanique

# **GSK3LB série C**

SCHEMAS DE RACCORDEMENT DU BOUTON D'ARRET D'URGENCE MUNI DE 2 CONTACTS A L'OUVERTURE

CONNECTING DIAGRAM FOR EMERGENCY STOP PUSHBUTTON WITH 2 NC CONTACTS

> ANSCHLUSSPLAN FÜR NOT AUS - TASTER MIT 2 ÖFFNERKONTAKTEN

![](_page_12_Figure_5.jpeg)

S = Contact axterna sur T11/T12 terms<br>6 = Contact axterna sur T11/T12 terms

7 = Signal à T21/T22 mémorisé<br>8 = Signal à T11/T12 mémorisé

![](_page_12_Picture_81.jpeg)

Page 64 EN 60204-1:1997

#### $1422$ Identification du conducteur de protection

Le conducteur do protection doit pouvoir être facilement distingué par sa forme, son emplacement, son marquage ou sa couleur. Lorsque l'identification par : a coulur est utilisée, ce doit être la combinaison bicolore VERT-et-JAUNE et celle-ci doit ê t r e utilisée sur toute, a longueur du conducteur, cette couleur d'identification est strictement réservée au conducteur de protection.

Pour les conducteurs isolés, la combinaison bicolore VERT-et-JAUNE doit être tellerque, sur toute longueur de 15 mm, une des couleurs couvre au noirs 30 % et au plus 70 % ce la surface du conducteur, l'autre couleur couvrant le reste de la surface.

Lorsque te conducteur de protection peut être aisément identifié par sa forme, sa construction ou son emplacement (par exemple conducteur tressé), ou lorsque le conducteur isolé n'est pas facilement accessible, le codage par la couleur n'est pas nécessaire sur tute la longueur, mais les extrémités ou les parties accessibles doivent être clairement repérées par le symbole craphique 417-IEC-5019 ou par ta combinaison bicolore VERT-et-JAUNE.

#### $14.2.3$ Identification du conducteur n e

Lorsque le circuit comprend un conducteur neutre, identifié par la couleur, la couleur utilisée pour ce: usage doit être BLEU CLAIR (voir 3...2 de CEI 60446). La couleur BLEU CLAIR ne doit pas être utilisée pour identifier un autre conducteur si la confusion est possible.

Lorsque l'identification par la couleur en utilisée, les conducteurs nus utilisés comme conducteurs neutres doivent être soit identifiées, soit par une bande BLEU CLAIR, de 15 à 100 mm de large dans chaque boîtier ou équipement ou sur chaque emplacement accessible, soit colorés BLEU CLAIR sur toute leur longueur.

#### Identification des autres conducteurs  $7424$

L'identification des autres conducteurs doit être réalisée par une couleur (soit dans la masse, soit avec une oc plusieurs bandes), par un nombre, par une lettre, ou par une combinaison ce couleur. chiffres, ou lettres, s i des ombres sont utilisés, ils doivent être arabes; les lettres doivent être romaines (soit majuscules, soit minuscules).

If est recommandé d'identifier les conducteurs isollés par Le code de couleur suivant :

NOIR - Circuits de puissance el almosatier continus ;

- ROUGE Circuits de commande alternatifs :
- BLEU Circuits de commande continus :
- ORANGE Circuíts de commande de verrouillage alimentés par une source de puissance externe

## Exceptions:

Par rapport à de qui précède, les dérogations suivantes sont autorisées :

pour des appareils indépendants, achetés entièrement câblés ; lorsque l'isolant utilisé n'est pas disponible dans les couleurs requises : ou - lorsqu'un câble multiconducteur est utilisé, sauf pour le VERT-et-JAUNE.

#### $\tau \leq \tau$ Cáblage à l'intérieur des enveloppes

Les conducteurs situés sur des panneaux doivent, si nécessaire, être maintenus en place par fixation. Les canalisations non métalliques ne doivent être autorisées que si elles sont réalisées en matériaux non propagateurs de la flamme (voir CEI 60332-1).

Il est recommandé que l'équipement électrique monté a l'intérieur des enveloppes soit concu et construit de manière à permettre des modifications de câbiage à partir de la face avant de l'enveloppe (voir aussi 12.2.1). Lorsque cela est impossible et lorsque les apparells de commande sont branchés au fond de l'enveloppe, des portes d'accès ou des panneaux pivotants doivent être prevus.

![](_page_13_Picture_125.jpeg)